#### 25. Odds and Ends

Topics Some numpy details More plotting with pylab Tuples Operator Overloading

# More on Numpy Arrays

## 1-dim Arrays: Subtleties

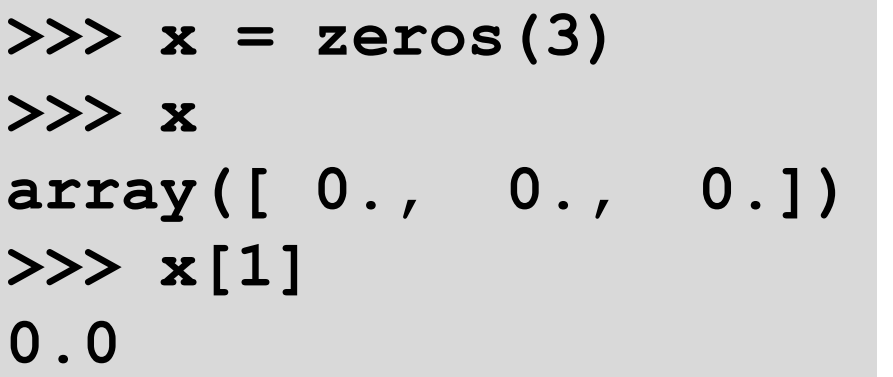

X is a 1d array

It has 3 entries

The entries here are floats

 $x[1]$  refers to the 1<sup>st</sup> entry

```
>>> x = zeros((3,1))
>>> x
array([[ 0.],
         [ 0.],
          [ 0.]])
>>> x[1]
array([ 0.])
```
X is a 2d array

It has 3 rows and 1 column

The rows of a 2d array are 1d arrays.

 $x[1]$  refers to row 1 of  $x$ 

## 1-dim Arrays: Subtleties

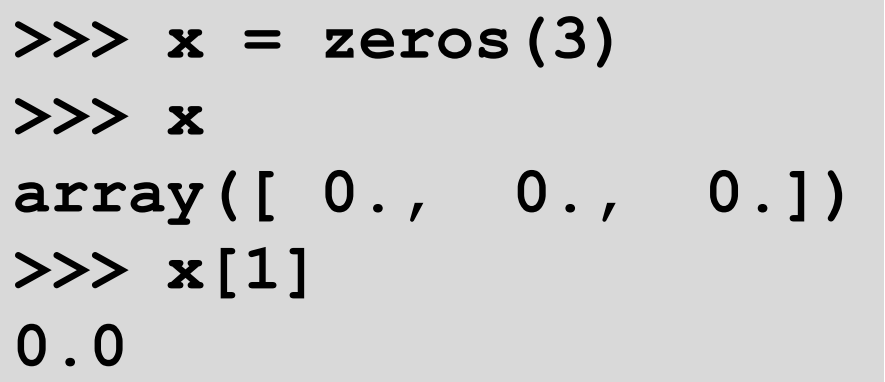

**>>> x = zeros((1,3)) >>> x array([[ 0., 0., 0.]]) >>> x[1] IndexError: index 1 is out of bounds for axis 0 with size 1**

X is a 1d array

It has 3 entries

The entries here are floats

 $x[1]$  refers to the 1<sup>st</sup> entry

X is a 2d array

It has 1 rows and 3 columns

The rows of a 2d array are 1d arrays.

 $x[1]$  refers to row 1 of  $x$ 

There is no row 1

#### **int** Arrays

```
>>> A = array([[1,2],[3,4]],dtype=int)
>>> A
array([[1, 2],
         [3, 4]])
>>> A[1,1] = 5.3
>>> A
array([[1, 2],
         [3, 5]])
>>> A[1,1]='12'
>>> A
array([[ 1, 2],
         [ 3, 12]])
>>> A[1,0]='x'
ValueError: invalid literal for long() 
                              A will only
                              store ints
```
#### Plotting a Continuous Function With Pylab

**Assume: from numpy import \* from pylab import \***

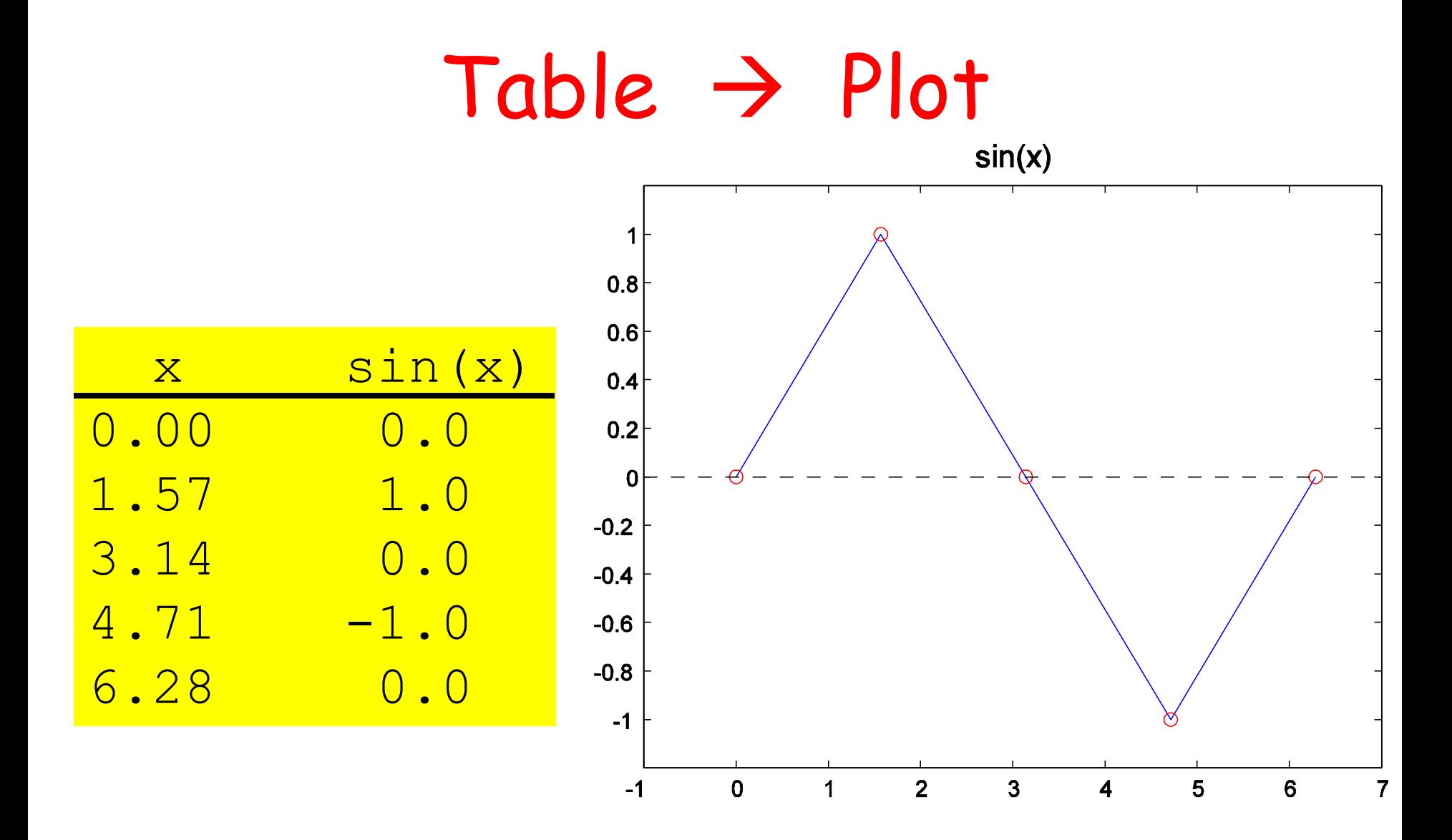

Plot based on 5 points

## $Table \rightarrow Plot$

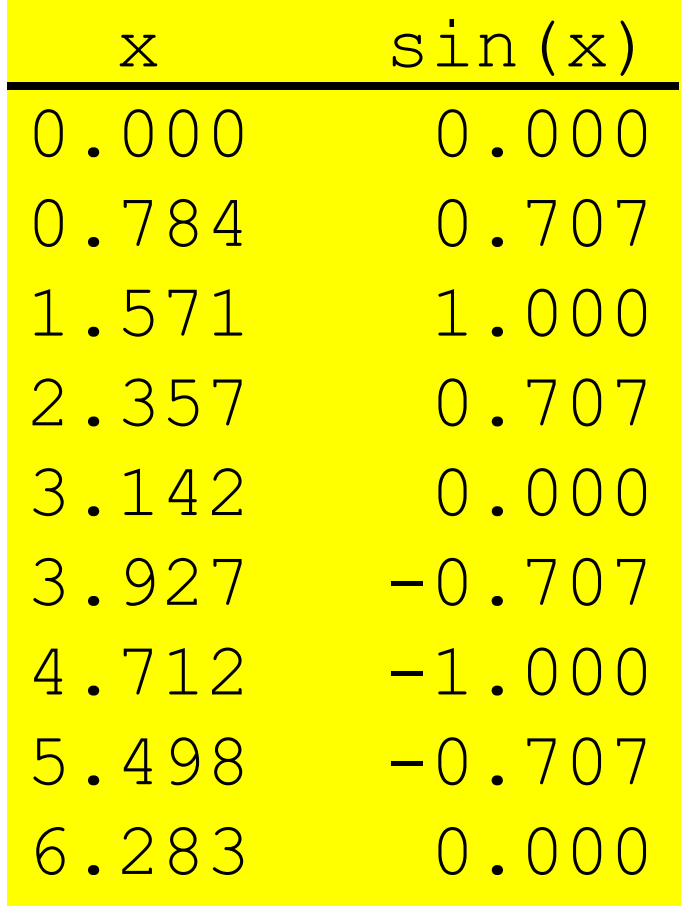

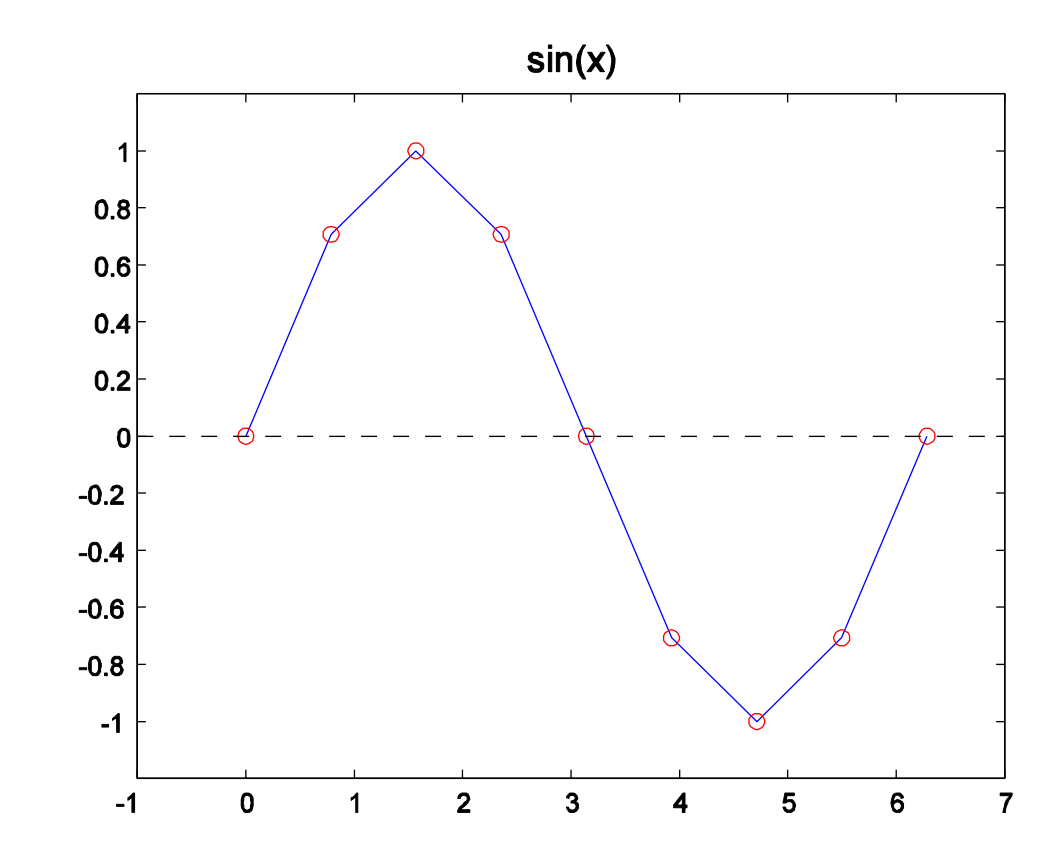

Plot based on 9 points

#### $Table \rightarrow Plot$

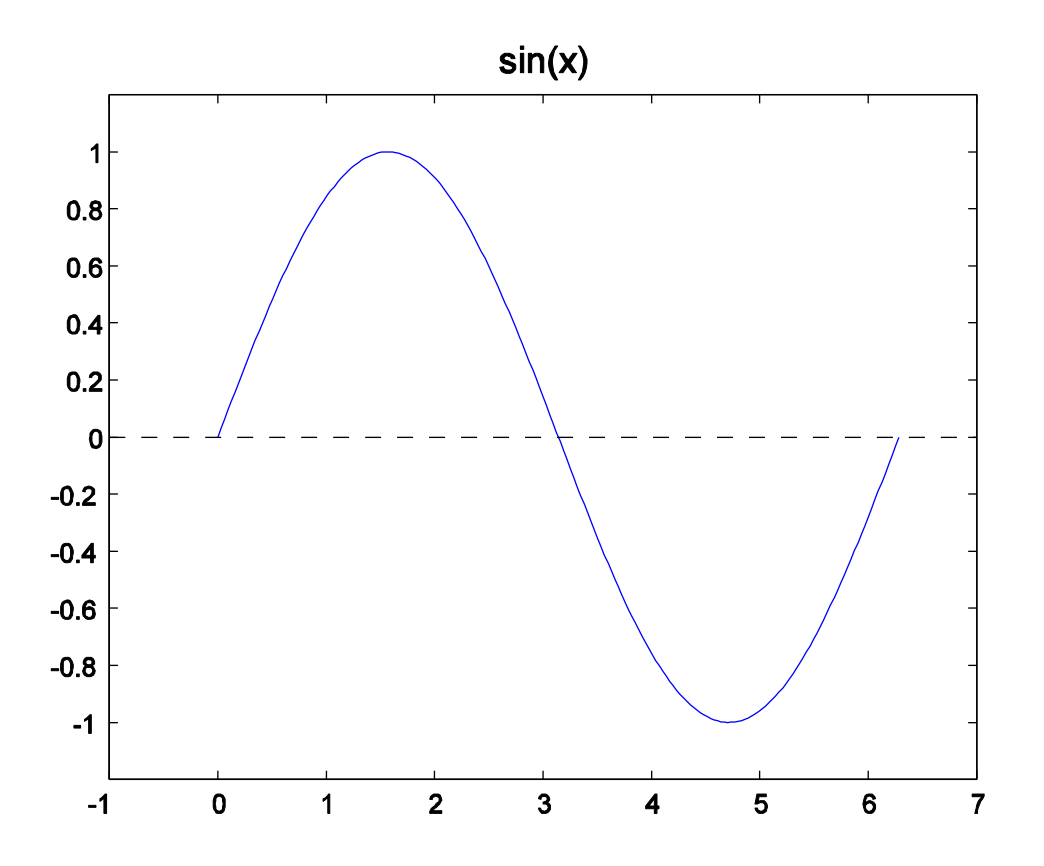

Plot based on 200 points—looks smooth

# Generating Tables and Plots

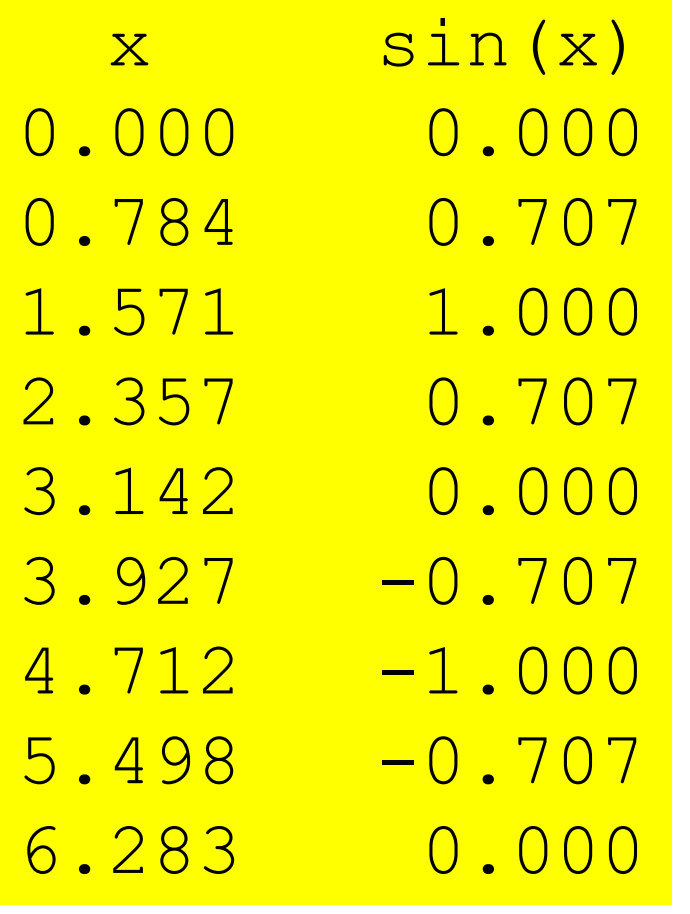

**x = linspace(0,2\*pi,9) y = sin(x) plot(x,y) show()**

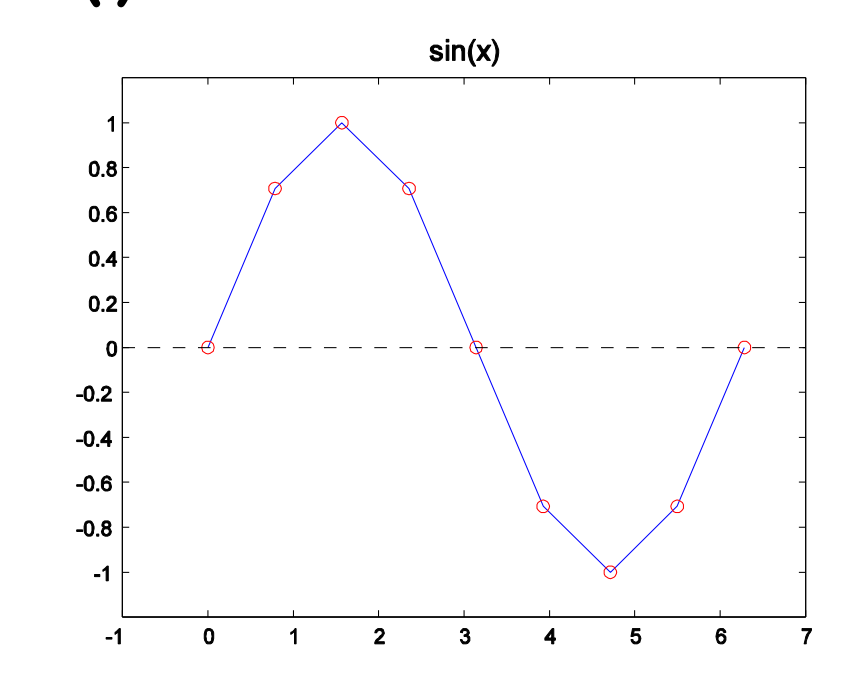

## The numpy **linspace** function

**x = linspace(1,3,5)**

$$
x : 1.0 | 1.5 | 2.0 | 2.5 | 3.0
$$

**linspace(a,b,n)** is a length –n list of values that are equally spaced from  $x = a$  to  $x = b$ .

plot(x,y)

**x,y** 1-dim arrays of numbers That have the same length

**plot(x,y)** "connects the dots":

**(x[0],y[0]) ,..., (x[n-1],y[n-1])**

# Drawing Lines

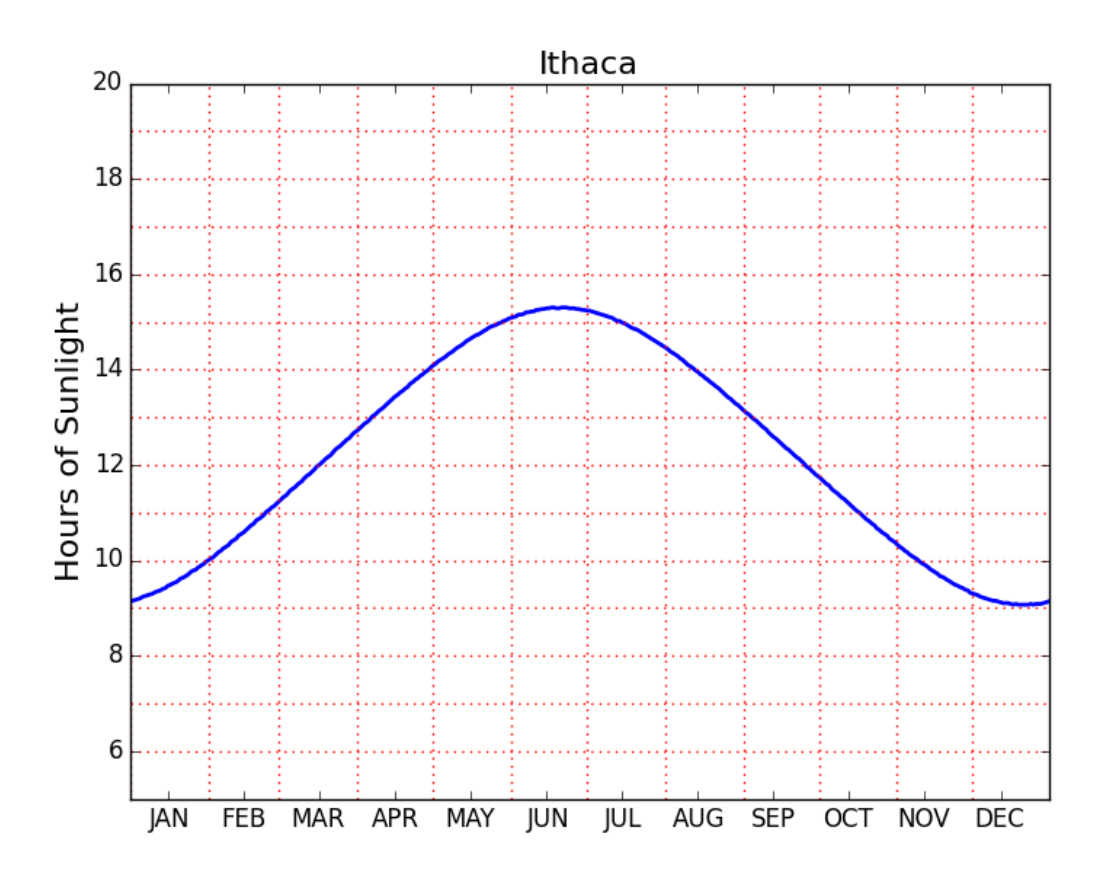

**for k in range(6,20):**

 **# Draw horizontal line from (0,k) to (365,k) plot(array([0,365]),array([k,k]), color='red',linestyle=':')**

# Drawing Lines

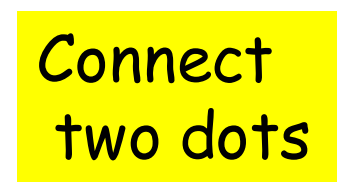

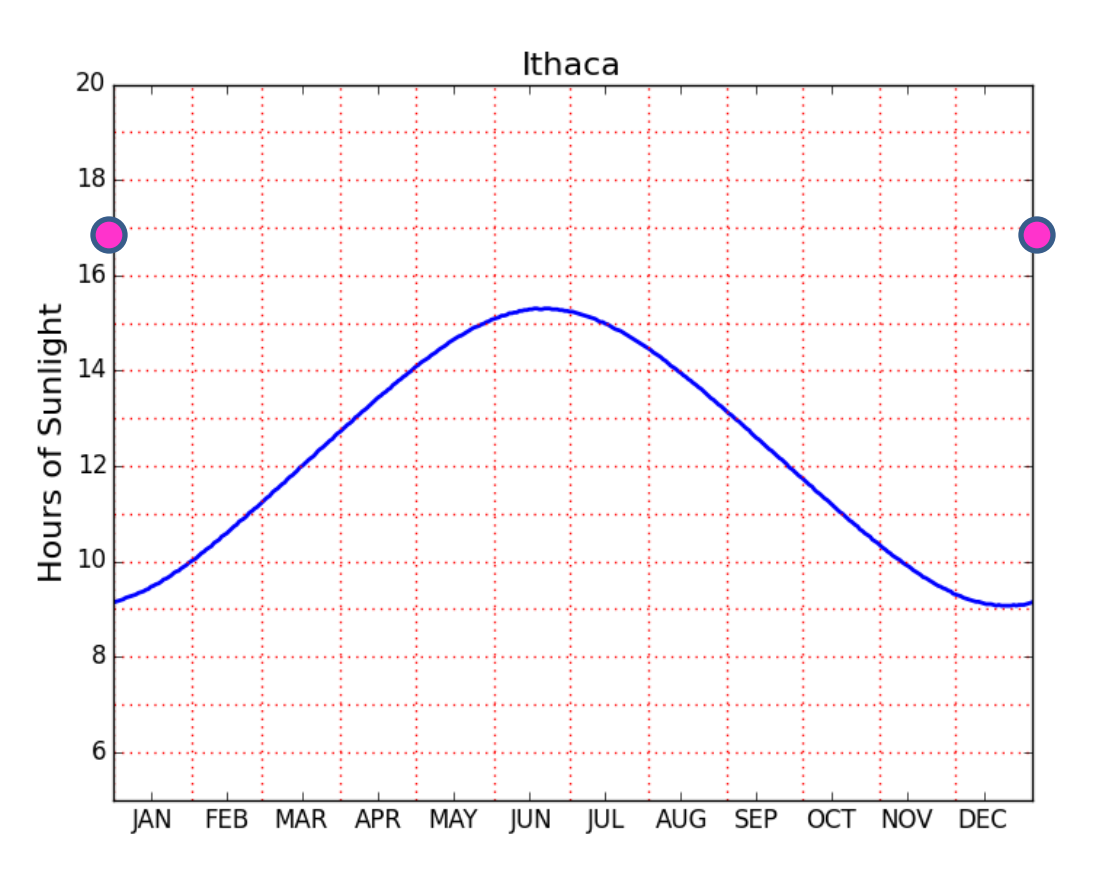

**for k in range(6,20):**

 **# Draw horizontal line from (0,k) to (365,k) plot(array([0,365]),array([k,k]), color='red',linestyle=':')**

## A Note on **subplot**

$$
subplot(2,1,1)
$$
  

$$
\langle code \rangle
$$
  
subplot(2,1,2)  

$$
\langle code \rangle
$$

**Show()**

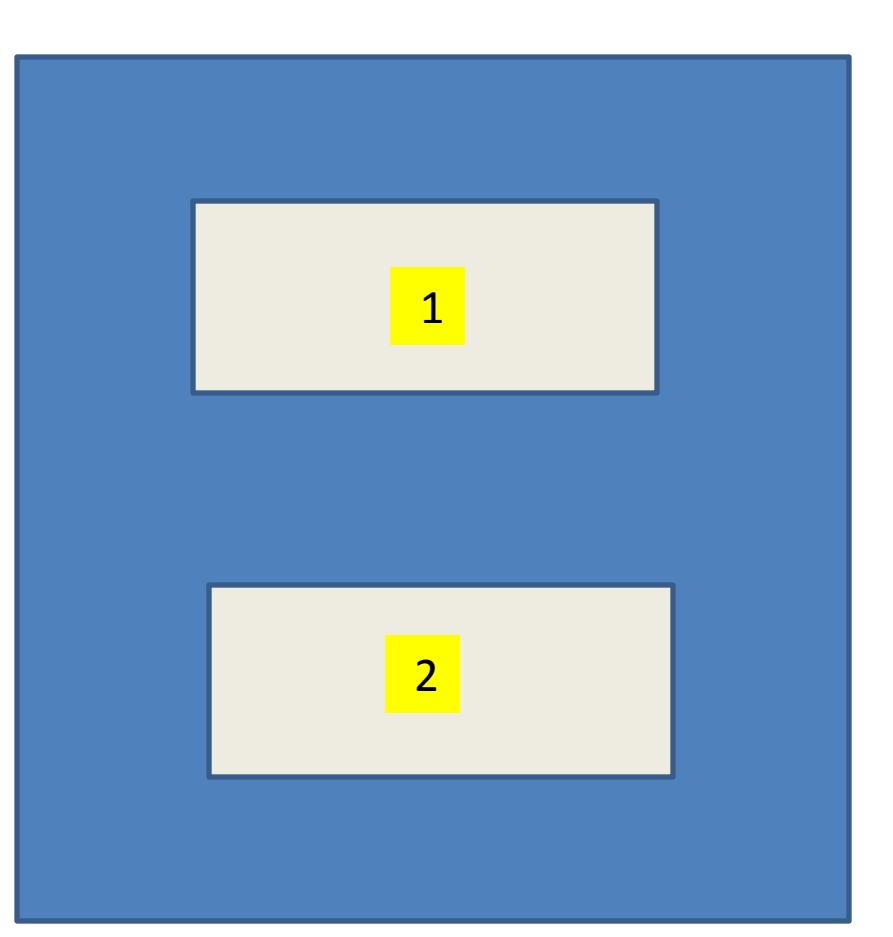

### A Note on **subplot**

**subplot(2,2,1) <code> subplot(2,2,2) <code> subplot(2,2,3) <code> subplot(2,2,4) <code> Show()**

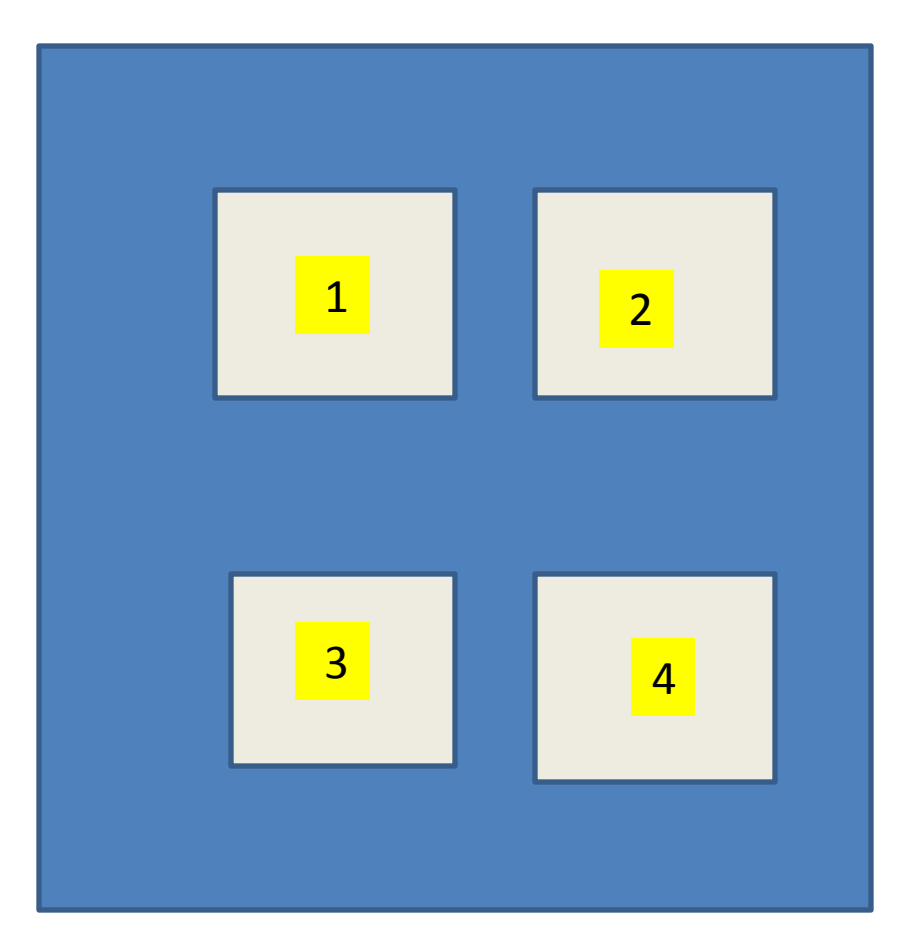

Tuples

A Tuple is a Sequence

$$
T = (1,2,3)
$$

#### So it is like a list. But it is immutable

```
>> x = (1, 2, 3)>>> x[1]
2
>>> x[1] = 10
Traceback (most recent call last):
   File "<stdin>", line 1, in <module>
TypeError: 'tuple' object does not 
support item assignment
```
# Returning Multiple Values

A function can only return ``one thing''. But that is not restrictive if we use tuples:

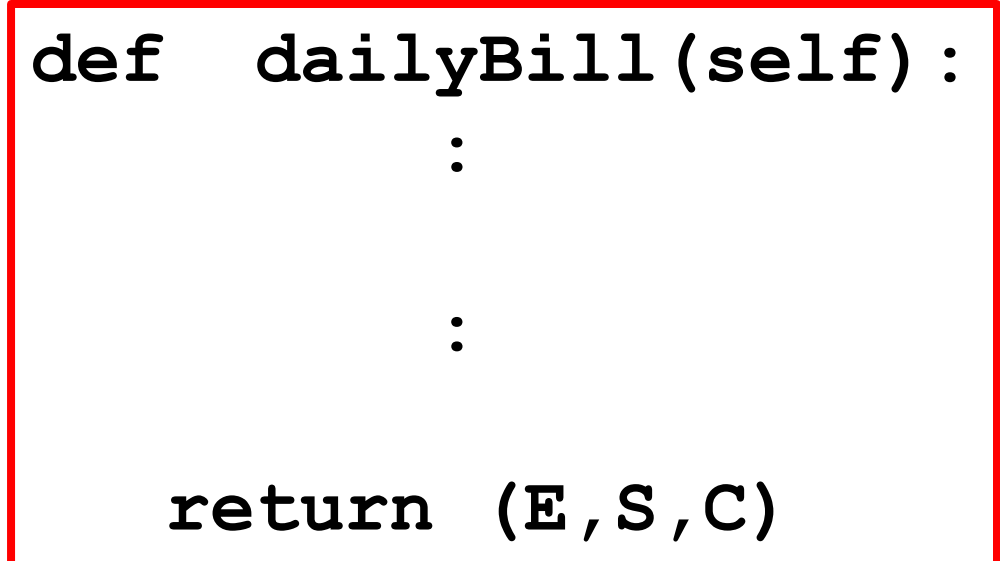

### Functions with Variable Calling Sequences

Tuples are also handy when you have a function that can have an arbirary number of input arguments.

$$
A = zeros(10)
$$
  
 $B = zeros((10, 20))$ 

Operator Overloading

### Consider Addition

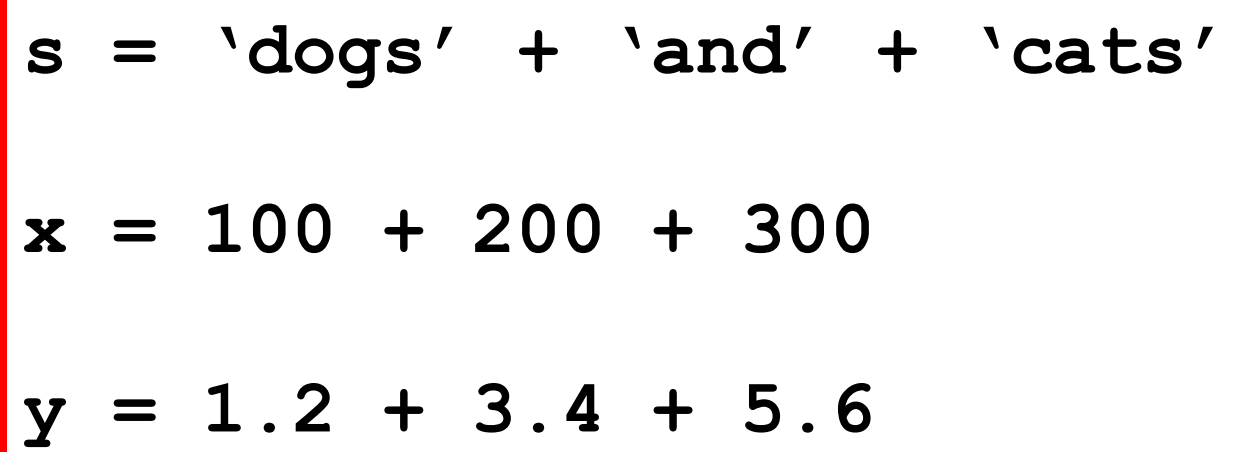

What "+" signals depends on the operands. Python figures it out. The "+" operation is overloaded.

Let's Define a Type and a "+" Operation for that Type

```
class Fraction:
     <u> TT TT TT</u>
      Attributes:
            num: the numerator [int]
            den: the denominator [positive int]
      Invariant: num/den is reduced to lowest
      terms 
      <u>,,,,,,,,,,,,,,,,,,,,,,,,,,,,</u>
```
A class that support operations with fractions

Review!

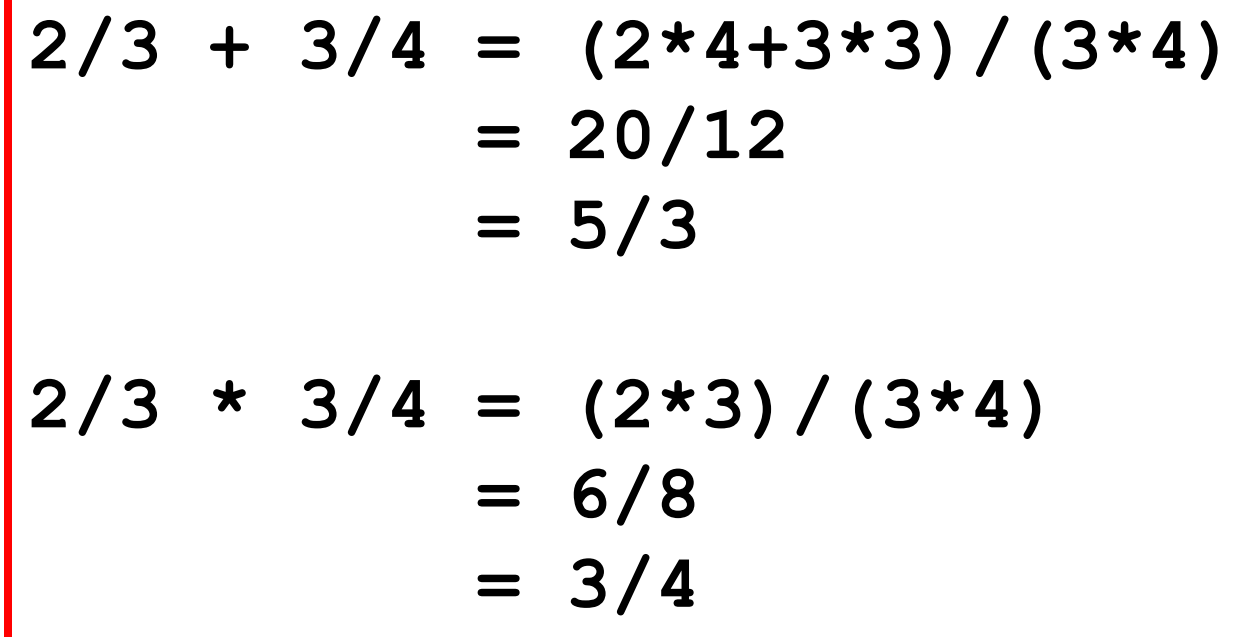

#### A Note About Greatest Common Divisors

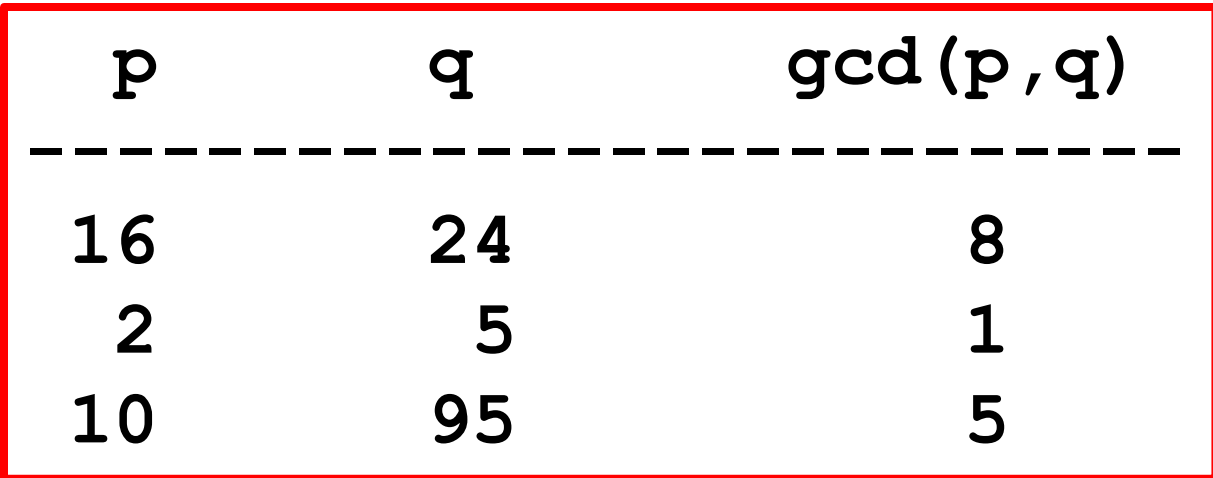

Reducing a fraction to lowest terms involves finding the gcd of the numerator and denominator and dividing.

## Computing the Greatest Common Divisor

**def gcd(a,b): a = abs(a) b = abs(b)**  $r = a$ <sup>2</sup>b  **while r>0:**  $a = b$  $b = r$  $r = a$ <sup>2</sup> $b$  **return b**

Euclid's Algorithm

300BC

### The Constructor

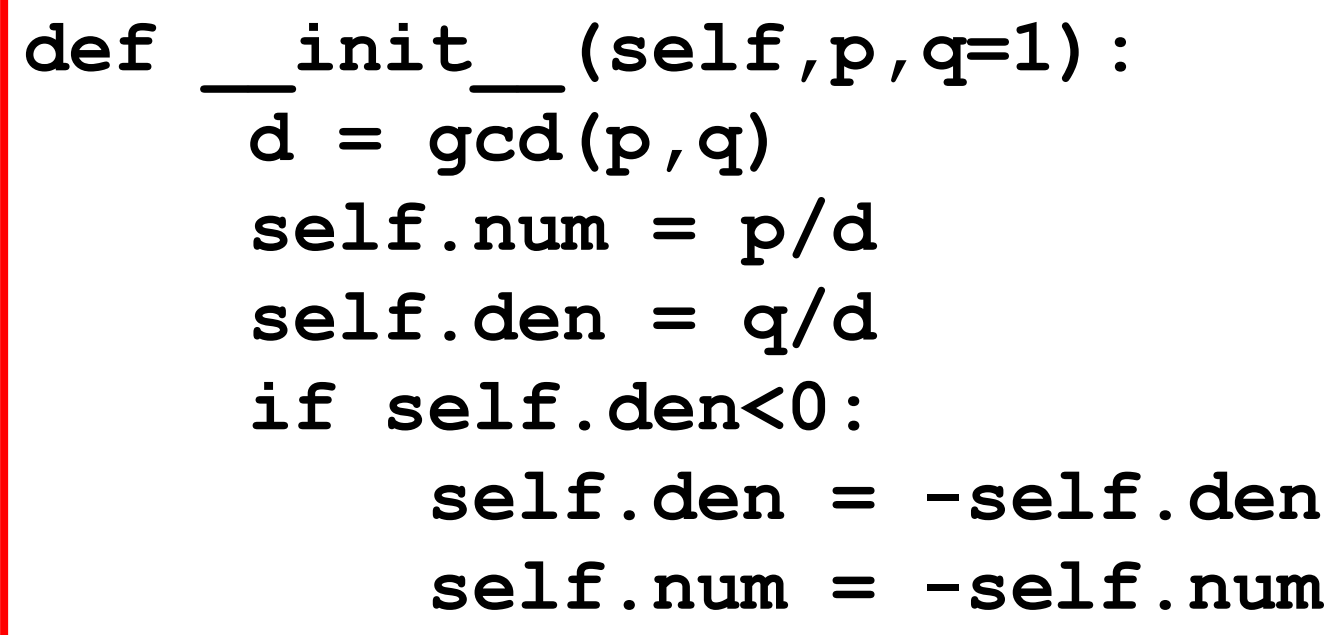

$$
>>> A = Fraction (10, 4)
$$
  

$$
>>> print A
$$
  

$$
5/2
$$

The gcd of 4 and 10 is 2

### The Constructor

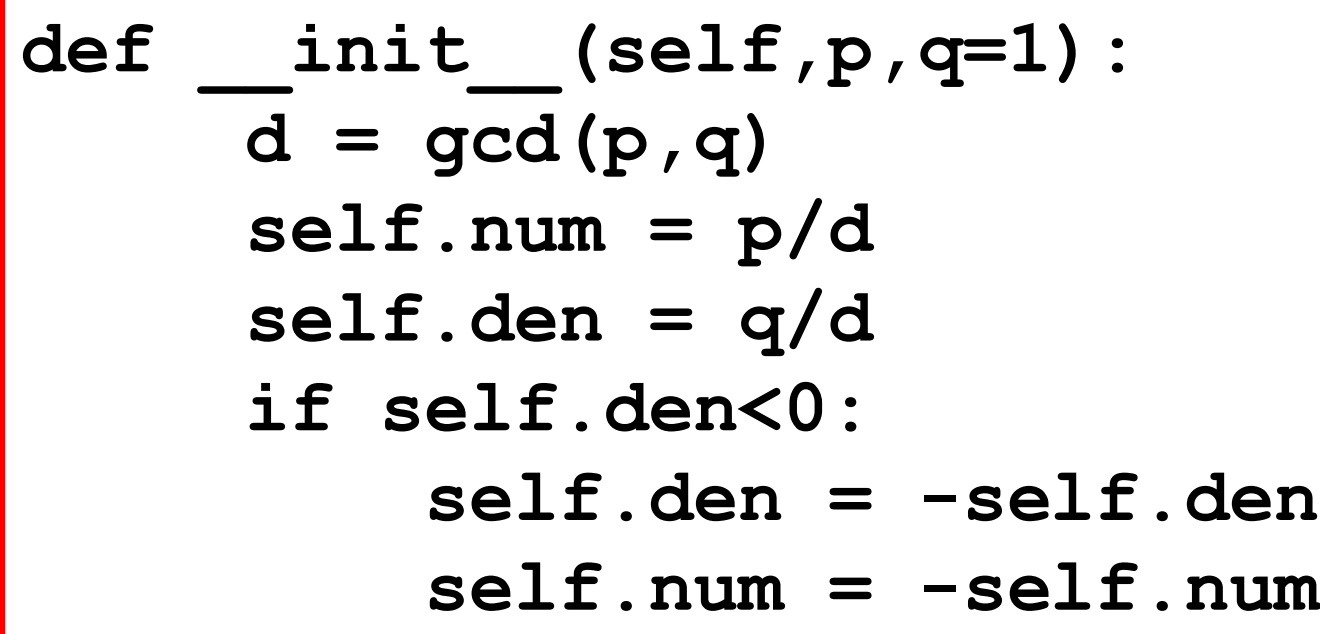

**>>> A = Fraction(10) >>> print A 10/1**

The default denominator is 1.

### The Constructor

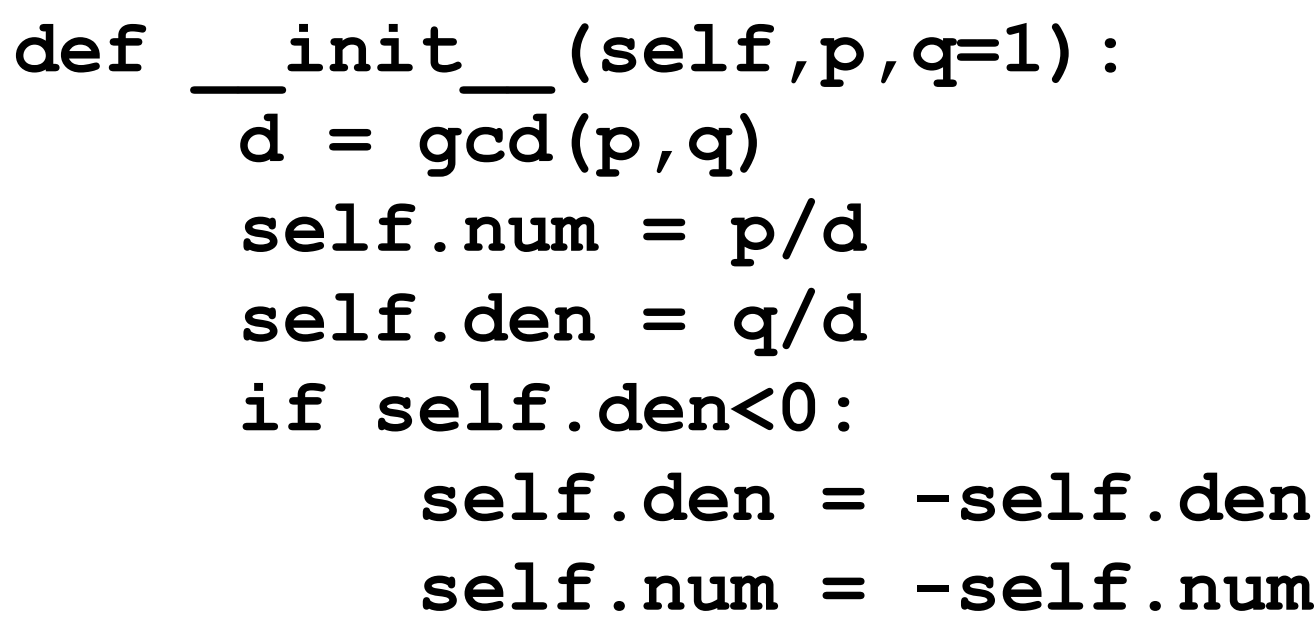

$$
>>> A = Fraction (10, -4)
$$
  

$$
>>> print A
$$
  

$$
-5/2
$$

If the fraction is negative, make the numerator negative.

## Define "+" For Fractions

**def \_\_add\_\_(self,f): N = self.num\*f.den + self.den\*f.num D = self.den\*f.den return Fraction(N,D)**

$$
\begin{aligned}\n>>>> A = Fraction(2,3) \\
>>> B = Fraction(1,4) \\
>>> C = A + B \\
>>> print C \\
11/12\n\end{aligned}
$$

```
By defining __add __ this
way we can say 
          A+B 
instead of 
    A.__add__(B)
```
## Likewise for Multiplication

$$
\begin{array}{ll}\n\text{def} & \underline{\text{mul}} \quad (\text{self}, f): \\
N = \text{self}.\text{num*}f.\text{num} \\
D = \text{self}.\text{den*}f.\text{den} \\
\text{return} \text{Fraction}(N, D)\n\end{array}
$$

**>>> A = Fraction(2,3) >>> B = Fraction(1,4) >>> C = A\*B >>> print C 1/6**

By defining \_\_mul\_\_ this way we can say A\*B instead of A.\_\_mul\_\_(B)

# Would Like Some Flexibility

Would like to be able to add an int to a fraction:

 $2/3 + 5 = 17/3$ 

Python needs to know the type of the operands

# A More Flexible add

```
def add (self,f):
   if isinstance(f,Fraction):
     N = self.num*f.den + self.den*f.num
     D = self.den*f.den
   else:
     N = self.num + self.den*
     D = self.den
   return Fraction(N,D)
```
If f is a Fraction, use  $(a/b + c/d) = (ad + bc)/(bd)$ 

# A More Flexible add

```
def add (self,f):
   if isinstance(f,Fraction):
     N = self.num*f.den + self.den*f.num
     D = self.den*f.den
   else:
     N = self.num + self.den*
     D = self.den
   return Fraction(N,D)
```
If f is an integer, use  $(a/b + f) = (a+bf)/b$ 

# A More Flexible mul

def mul (self,f):  **if isinstance(f,Fraction): N = self.num\*f.num D = self.den\*f.den else: N = self.num\*f D = self.den return Fraction(N,D)**

If f is a Fraction, use  $(a/b)(c/d) = (ac)/(bd)$ 

# A More Flexible mul

def mul (self,f):  **if isinstance(f,Fraction): N = self.num\*f.num D = self.den\*f.den else: N = self.num\*f D = self.den return Fraction(N,D)**

If f is an int, use  $(a/b)(f) = (af)/b$ 

## An Example

Let's compute 1 + 1/2 + 1/3 + … + 1/30

```
n = 30
s = Fraction(0)
for k in range(1,n+1):
    s = s + Fraction(1, k)print s
```
#### **9304682830147/2329089562800**